### **Smtp4dev Free**

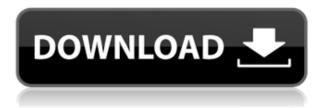

# Smtp4dev Crack+ Patch With Serial Key Free Latest

Simple looking small mail server for developers and testers with quick access to all the featuresStimulatory effect of thyroid hormone on transcription of genes encoding various mitochondrial enzymes in neurons and glial cells. We have previously shown that thyroid hormone can stimulate transcription of the mitochondrial genes encoding NADH dehydrogenase, the cytochrome oxidase subunits, cytochrome b, and the phosphofructokinase in the murine neuroblastoma, N1E-115 cells. In the present study, we have confirmed the previous findings and extended the study to the rat hypothalamic and pituitary (GOT2) cells and to glial cells of the rat cerebellum (C6). The presence of similar stimulation by thyroid hormone in other cell types suggests that its effect on the mitochondrial gene expression is not restricted to neurons. Treatment with T3 or T4 or both T3 and T4 significantly increased the expression of the NADH dehydrogenase subunit I, the cytochrome oxidase subunit I, and the mitochondrial genes for cytochrome b and phosphofructokinase in the GOT2 cells. Similar stimulatory effect on these genes was also observed in the cerebellum cells after treatment with T3 or T4 or both T3 and T4. However, no significant effect on the mitochondrial gene expression was observed in the C6 glial cells. This study indicates that thyroid hormone can induce the expression of genes encoding mitochondrial enzymes in a cell type-specific manner.LG G3C Android Marshmallow update gets rolling in Korea One of our LG G3C owners was able to snag an official Android 6.0.1 update for his unlocked handset just recently. If you're looking to root your

device, then you can find the necessary instructions here. In any case, this update hasn't made its way to the US just yet. The LG G3C was originally launched in late-July this year and was subsequently made official in mid-August. The LG G3C has an impressive set of specs, including a 5.5-inch QHD Super AMOLED display, a Qualcomm Snapdragon 808 SoC, a 13MP primary camera with dual LED flash, a 5MP front shooter, and a 3000mAh battery. Canisius' All-American Addition: Michael May As a freshman in 2014, Michael May was a quick and nimble player for Canisius. The diminutive 5'8

#### Smtp4dev Crack + Incl Product Key [32|64bit] [Updated]

You will be able to capture and transfer any macro keystroke events from one application to another. It also allows you to change the hotkeys of any application, create a personalized macro of the hotkeys and easily install applications such as PDF readers with macros. SECURITY NETWORK FIXUP Description: Allows you to define custom TCP/IP settings for all hosts and subnets. This includes network domains, subnets, host name and IP addresses. This is useful when troubleshooting server or client connectivity issues. TRAFALG Definition: TRAFALG is a useful application to automatically perform the login process and get you into the Windows NT 4 or Windows 2000 system. It also provides a secure login password, applies the Access Control List (ACL), and performs the following tasks: user accounts, groups, and members; distributed processes, services, and services running on the network; and services running on the server. VENTILATION ADMIN Description: With this application you can easily manage and configure Windows Server 2008 local area network (LAN) and wide area network (WAN) ventilation. You can make modifications to the network settings such as adding or removing network adapters, and the TCP/IP configurations of your server. CONFIG CONFIG MANAGEMENT Description: With this software application you can easily manage your virtual Windows Server 2008 system and its settings. This is useful in troubleshooting your problems when running in the virtual machine and make modifications to your virtual environment. Windows Live Messenger Description: With this application you can view your list of buddies, add new buddies, choose the buddy you want to use to contact you, get the list of your buddies, add them to the contact list, remove a buddy, set up your voice and video communication, schedule your online meeting, add new friends to your contact list, make new contact list, set up the speed dial number, set up your status, and view your buddy list. Internet Explorer Description: With this application you can view your favorite websites, run and manage your favorites, add new favorite websites, edit your favorites, and delete all the ones you don't need any more. Windows LIVE Messenger Description: With this application you can send instant messages, view your buddy list, manage your contact list, and receive instant messages from your buddies. You can also add new buddy, set up your status, and view your status from the application 2edc1e01e8

### Smtp4dev Crack+ Full Version Download PC/Windows (2022)

View sent email messages via SMTP connections Simple GUI You can check out the application and check the received messages in the main window. The application is small and doesn't take too much memory or other resources of your system. Configuration settings You can run the program at Windows startup and minimize it to the system tray, inspect messages instead of viewing them when you click on the popup notification, and specify the maximum number of messages to keep. What's more, you can set up alerts when a new message arrives, namely show popup notifications, automatically view and inspect the message, bring main window to the front, and scroll message list to show the new items. Supports several server settings You can set the domain name, pick the interface to listen to, enter the port number, allow SSL/TLS connections and authentication parameters, provide the SSL certificate, specify the maximum size of a message, and give the timeout (in milliseconds). Description: smtp4dev is small email server whose purpose is to help developers and testers view sent email messages via SMTP connections. Simple looks You can find the program sitting quietly in the system tray without interfering with your work. A double-click on the tray ion brings the main panel to your view. The GUI looks clean and simple, focuses on providing quick access to the key features of the utility, and conceals several configuration settings under the hood. You can check out details about each email message (e.g. subject, sender's address), delete the selected email or all of them with a single click, save data to a file, as well as inspect or view the email messages. In addition, you can easily start or stop the listening process. Configuration settings You are allowed to run the utility at Windows startup and minimize it to the system tray, inspect messages instead of viewing them when you click on the popup notification, and specify the maximum number of messages to keep. What's more, you can set up alerts when a new message arrives, namely show popup notifications, automatically view and inspect the message, bring main window to the front, and scroll message list to show the new items. smtp4dev includes support for several server settings that help you specify the domain name, pick the interface to listen to, enter the port number, allow SSL/TLS connections and authentication parameters, provide the SSL certificate, specify the maximum size of a message, and give the timeout (in

https://reallygoodemails.com/tempser0amra

 $\frac{https://techplanet.today/post/mortal-kombat-vs-dc-universe-pc-game-isotorrent}{https://magic.ly/caurepvieze}$ 

 $\underline{https://techplanet.today/post/sniper-elite-4-deathstorm-part-3-obliteration-direct}$ 

### What's New In Smtp4dev?

SMTP4DEV is an email viewer that acts as a simple but powerful alternative to MS Outlook, Thunderbird, or any other mail client with built-in email viewing functionality. Optionally, install the FlySwat package which contains an uninstaller tool. What is new in this release: What is new in version 1.0.0.0: Fixed issue where a wrong setting of "Enable previews" would display the wrong text in the preview panel.Q: How do I convert string to integer in Bash I am trying to convert the following string from the output of a command into an integer: 8/4/1/1 I have tried the following: read -n 1 -p "Number: " number if [ = "8/4/1/1"] then echo "Found it!" else echo "Nope" fi This is what I expect it to do: The user inputs a number as 8/4/1/1. If the number is 8/4/1/1, then echo "Found it!" If the number is not 8/4/1/1, then echo "Nope" But it ends up giving me the following error: read: 8/4/1/1: string: arithmetic expression expected Nope A: You can just use arithmetic: read -n 1 -p "Number: " number if ((number 65536)) # From 0 to 65535 inclusive then echo "Number is out of range" else echo "Number is good" fi Read help 5 A: In bash, you can use: read p "Number: " number # This returns a Boolean value number="\$(echo " $number'' \mid awk ' \{printf ''\%.0f'', \$1\}'\}$ " if [[ number == "8/4/1/1" ]] then echo "Found it!" else echo "Nope" fi A: I'd prefer to use a more robust solution: if [ "\$number" = "8/4/1/1" | then echo "Found it!" else echo "Nope" fi This way, it will work even if the string happens to have slashes in it, and it will avoid parsing the string as a number. If you are concerned about the the size of the string, you can use something like: read -n 1 -p "Number: " number if [ "\$number" = "8/4/1/1" ] then

## **System Requirements For Smtp4dev:**

Minimum: Operating System: Windows 10, Windows 8.1, Windows 8, Windows 7, Windows Vista, Windows Server 2003, Windows Server 2008 R2, Windows Server 2008, Windows Server 2012, Windows Server 2012 R2, Windows Server 2016 CPU: Intel® Core™ i5-4590 CPU RAM: 4 GB GPU: NVIDIA® GeForce™ GTX 1060 (3GB) or GeForce® GTX 960 (2GB) DirectX: Version 11 Network: Broadband Internet connection HDD: 17 GB

#### Related links:

https://clickasma.ir/wp-content/uploads/2022/12/Amrev-Data-Recovery-MacWin-Latest.pdf

http://trungthanhfruit.com/simple-research-tool-crack-download-latest/

 ${\color{blue} https://alleppeytravelguide.com/wp-content/uploads/Linksys-Firewall-Log-Viewer.pdf}$ 

https://sazakacademy.com/wp-content/uploads/2022/12/raephot.pdf

https://brittanymondido.com/icefx-traderagent-crack-download-updated-2022/

https://stockprofilers.com/2022/12/12/calendarpainter-crack-download-pc-windows-latest-2022/

 $\underline{http://couponhost.net/2022/12/12/future-xp-accounting-torrent-activation-code-free-download-3264bit/}$ 

https://relish-bakery.com/2022/12/12/geojmodelbuilder-for-windows/

 $\underline{http://trungthanhfruit.com/analogx-script-defender-crack-download-x64/}$ 

 $\underline{https://www.alltagsunterstuetzung.at/advert/quickfolder-free-download-3264bit-latest-2022-2/$